【Googleアプリ内でメールを確認する場合の対応】

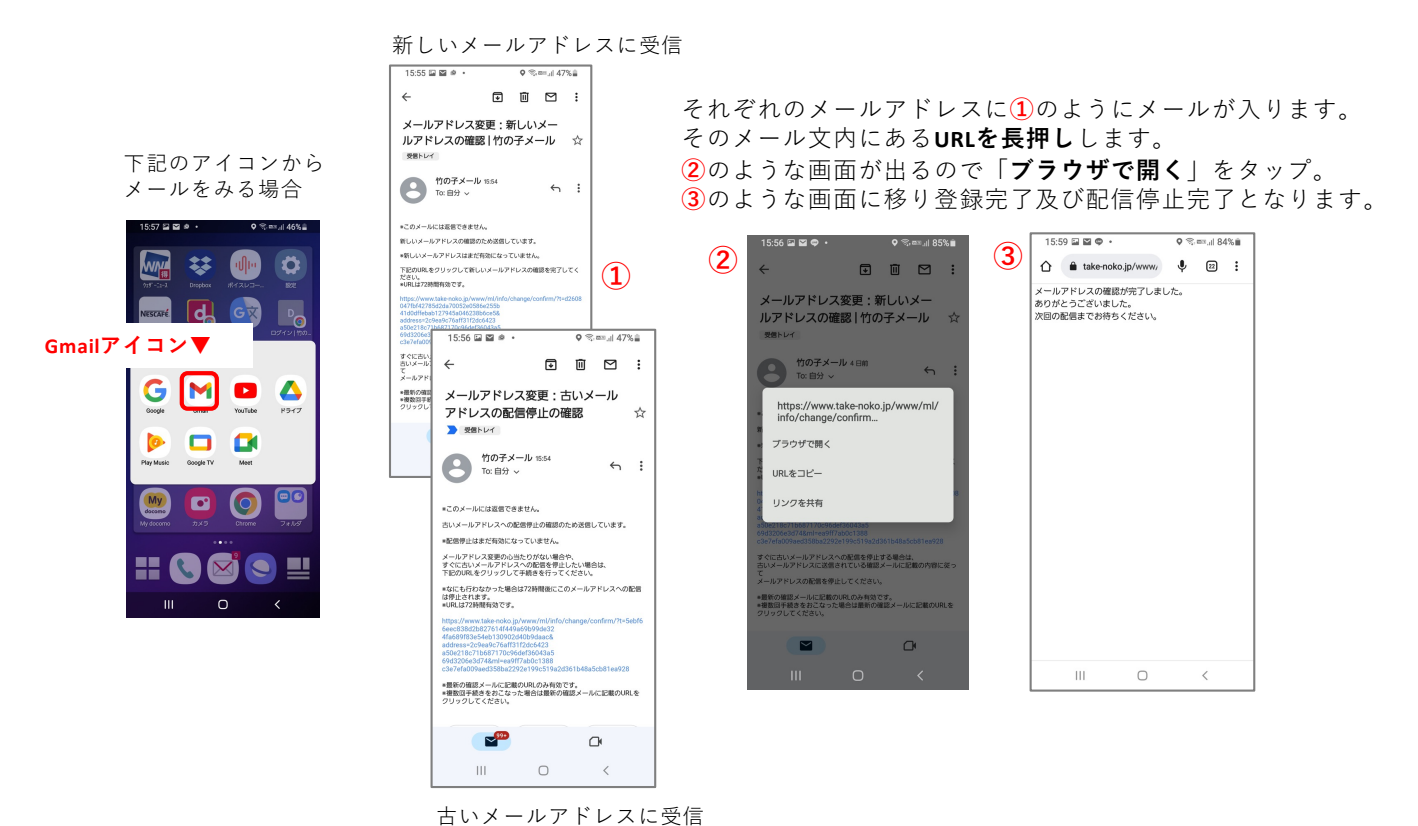

『⽵の⼦メール』業務委託先 デルター株式会社 サポート担当 電話:0564-65-1088 対応時間:平⽇〔10:00〜17:00〕  $x \times -\nu$ : support\_staff@deltar.co.jp